# **تؽرٌدات األرشٌفات الوطنٌة والمكتبات والمتاحؾ الرئاسٌة عبر توٌتر على شبكة**  الانترنت<del>:</del> در اسة تحليلية

## **د.عبدالحمٌد ندا**

جامعة أسيوط - قسم المكتبات والوثائق والمعلومات جامعة الملك فيصل – مركز الوثائق والمحفوظات

#### **الملخص:**

تتناول هذه الدراسة تغريدات الأرشيفات الوطنية والمكتبات والمتاحف الرئاسية الأمريكية عبر تويتر على شبكة الانترنت دراسة تحليلية وما يمكن أن تقدمه هذه التغريدات من خدمات للأرشيف الوطني والمستفيدين في آن واحد وتهدف إلى دراسة الأرشيفات الوطنية التي لمها تغريدات عبر تويتر خاصة بها ومحتواها ومدى الاهتمام بها وتبنى معايير لها على تويتر .

وشملت عينة الدراسة تغريدات الأرشيفات الوطنية: دار الوثائق القومية المصرية -هيئة الوثائق والمحفوظات الوطنية بسلطنة عمان –المركز الوطنى للوثائق والمحفوظات ودارة الملك عبدالعزيز بالمملكة العربية السعودية – الأرشيف الوطني بدولة الامارات العربية المتحدة حاليا المركز الوطني للوثائق والبحوث سابقا – الأرشيف الوطني الأمريكي –المكتبات والمتاحف الرئاسية الأمريكية –الأرشيف الوطني البريطاني.

ومن أهم النتائج التي توصلت لها الدراسة هو: تبنى كل أرشيف وطني تغريدات على تويتر منها رسمية موثقة وأغلبها غير موثقة باستثناء الأرشيف الوطني الأمريكي له تغريدات عامة وأخرى فرعية متخصصة متعددة، وخلو أغلب تغريدات الأرشيفات الوطنية من معايير محددة وسياسة واضحة باستثناء الأرشيف الوطني الأمريكي له استراتيجية وسياسة واضحة ومنشورة للتغريدات، و أن تويتر يجمع عدد الصور ومقاطع الفيديو معا ولا يحدد بالضبط عدد الصور في الحساب وعدد مقاطع الفيديو وفي بعض الحالات لا يذكر العدد والتطور في عدد التغريدات والمتابِعون والمتابَعون والاعجابات والمفضلات والقوائم- لحظة بعد لحظة وساعة بعد ساعة ويوم بعد يوم - ۖ يعد مؤشرا لتطور حساب الأرشيف الوطني علے، تو پتر

ومن أهم توصيات الدراسة يفضل أن يكون للأرشيف الوطني أكثر من حساب على تويتر بحيث يكون هناك حساب للتغريدات العامة وأخرى متخصصة مثل : الأرشيف الوطني وإدارة السجلات الأمريكية وأن يقوم توتير بحصر عدد الصور الفوتوغرافية وعدد مقاطع الفيديو لكل حساب على حده ودعم التعاون بين توتير وموقع الأرشيف الوطني على شبكة الانترنت من خلال الروابط لكل منهما على الأخر ودعم مقتنيات الأرشيف الوطني بالتغريدات والتعريف بالمجموعات الجديدة أو التي اتيحت عبر قاعات الاطلاع أو الموقع الإلكتروني للأرشيف الوطني والصياغة اللغوية السليمة والصحيحة لكل تغريدة وخلوها من الأخطاء الاملائية وتبنى سياسات واستراتيجيات وقيع واضحة ومحددة ومنشورة على حساب تويتر للأرشيف الوطني .

ا**لكلمات المفتاحية :** توتير/ شبكات التواصل الاجتماعى / الويب ٢ / الأرشيفات الوطنية /المكتبات الر ئاسبة الأمر بكبة /المتاحف الر ئاسبة الأمر بكبة.

**أهمٌة الدراسة ومبررات اختٌار الموضوع** 

بلغ عدد مستخدمي تويتر ۳۲۰ مليون وعدد زيارات تويتر حول العالم في عام ٢٠١٥م مليار زيارة شهريًّا و ٨٠% من المُستخدمين النشطين يستخدمون الـهواتف المحمولة ويدعم تُويتر ٢٥ لغة ً ويعد تويتر من أشهر وأكثر وسائل التواصل الاجتماعى استخداما -الويب ٢- وتوظيفه بفاعلية وكفاءة في الأرشيفات الوطنية يحقق مكاسب وفوائد للأرشيف الوطني والمستفيدين في آن واحد والمستفيدين هنا ليس على المستوى الوطن المتواجد به الأرشيف الوطني وانما على مستوى العالم.

حيث استخدام الأر شيفات الوطنية للتغريدات يساعد بقوة في تسويق خدمات الأر شيف الوطني على مستوى العالم ودون تحمل الأرشيف الوطني أي نفقات-التغريدات الرسمية غير الموثقة- والتعريف بمحتوياته ومقتنياته وأنشطته واخباره ومشروعاته وكل ما يتعلق به ودعم الروابط بالمستفيدين والتعرف على احتياجاتهم وطلباتهم ومشكلاتهم في التعامل مع الأرشيفات الوطنية

وجميع الأخبار والأحداث الجديدة الخاصة بالأرشيفات الوطنية تظهر بشكل تلقائي مجمعة في تغريدات المستفيد ولا يتطلب المتابعة زيارة كل موقع أو بوابة للأرشيف الوطني على حده، ويوجد تفاعل وتعليقات ومشاركة وتسجيلات اعجاب واعجاب في كلا الاتجاهين من قبل الأرشيف الوطني والمستفيد، وإنشاءه واستضافته مجانية للتغريدات غير الموثقة وإمكانية استخدامه من خلال الهاتف المحمول الذكي.

من أجل ذلك اختار الباحث هذا الموضوع

ت*س*او لات البحث:

ما هً الموضوعات واألحداث التً تعالجها تؽرٌدات األرشٌفات الوطنٌة ؟ ماهً الخدمات التً تمدمها التؽرٌدات لؤلرشٌفات الوطنٌة والمستفٌدٌن ؟ ماهً الخدمات التً ٌجب تمدٌمها بخبلؾ الموجود حالٌا ؟

### **أهداؾ البحث :**

دراسة الأرشيفات الوطنية التي لها تغريدات وحساب على تويتر خاص بها على الإنترنت وتحليل محتوى تلك التغريدات للأرشيفات الوطنية ومدى الاهتمام بها

مقارنة بين تغريدات الأرشيفات الوطنية العربية والأرشيفات الأجنبية تحديدا الأرشيف الوطني الأمريكي والأرشيف الوطني البريطاني

تبني معايير لتغريدات الأرشيفات الوطنية على شبكة الانترنت ودراسة الخدمات التي تقدمها تلك التغريدات للأرشيف الوطني والمستفيدين

### **منهج البحث:**

هو منهج التحليلي لحصر ومعرفة مكونات تغريدات الأرشيفات الوطنية التي أنشأتها من الموضوعات والأحداث التي تعالجها وعدد المتابعين لها والخدمات التي تقدمها وما يمكن أن تقدمه من خدمات بخلاف الموجود حاليا

<sup>ٔ</sup> https://about.twitter.com/ar/company (تمت زيارة الموقع في تاريخ ١٢/٢/٢٢م الساعة ١٠.٢٢ص)

**مجتمع الدراسة:**

التغريدات التي أنشأتها الأرشيفات الوطنية من خلال مدير الحساب (دار الوثائق المصرية - هيئة الوثائق والمحفوظات الوطنية بسلطنة عمان حدارة الملك عبدالعزيز والمركز الوطنى للوثائق والمحفوظات بالمملكة العربية السعودية ـالأرشيف الوطني بالإمارات العربية المتحدة – الأرشيف الوطني الأمريكي-المكتبات والمتاحف الرباسية الأمريكية –الأرشّيف الوطني البريطاني )

وذلك من حيث الموضوعات والأحداث التي تعالجها التغريدات وعددها وعدد المتابعات والقوائم والمفضلات والاعجابات وصحتها وموثقيتها وتاريخ انشائها وتخصصية المتابعات التي يقوم بها الأرشيف الوطني وعدد الصور والفيديو والخدمات التي تقدمها التغريدات وما يمكن تقديمه بخلاف الموجود حاليا **حدود البحث :**

- ا**لحدود الموضوعية:** تغريدات الأرشيفات الوطنية العربية التي أنشأتها وقامت بها (دار الوثائق المصرية - هيئة الوثائق والمحفوظات الوطنية بسلطنة عمان –دارة الملك عبدالعزيز والمركز الوطني للوثائق والمحفوظات بالمملكة العربية السعودية ـالأرشيف الوطني بالإمارات العربية المتحدة – الأرشيف الوطني الأمريكي – المكتبات والمتاحف الرئاسية الأمريكية–الأرشيف الوطني البريطاني )
- ا**لحدود الزمنية :** سنة من ٢/١٢//٣١م حتى ٢/١٢/١٩/٩٦م لتغريدات الأرشيفات الوطنية العربية والأجنبية (دار الوثائق المصرية - هيئة الوثائق والمحفوظات الوطنية بسلطنة عمان – دارة الملك عبدالعزِّيز والمركز الوطني للوثائق والمحفوظات بالمملكة العربية السعودية – الأرشيف الوطني بالإمارات العربية المتحدة – الأرشيف الوطني الأمريكي- المكتبات والمتاحف الر ناسية الأمريكيّة –الأرشيف الوطني البريطاني )

### **مصطلحات الدراسة**

## **تويتر:**

عبارة عن شبكة معلومات، يتم فيها تأليف رسائل لا تتعدى ١٤٠ حرفًا يُطلق عليها اسم التغريدات وذلك لأن إدارة تويتر تريد أن تكون التغريدات قصيرة ومميزة، كما يعد العدد ۱٤۰ حرفًا طولاً مثاليًا؛ لإرسال تحديثات الحالة عبر رسالة نصية، ويبلغ طول الرسالة النصية القياسي في معظم الخدمات ١٦٠ حرفًا لكل رسالة، خصصت إدارة تويتر ٢٠ حرفًا لأسماء الأشخاص، في حين يمكنك استخدام الحروف الـ ١٤٠ المتبقية كيفما تشاء ْ.

وقد تشتمل على صور أو مقاطع فيديو أو روابط <sup>7</sup>وتعد هذه طريقة سهلة لاكتشاف أحدث الأخبار المرتبطة بالموضوعات التي تهمّ المستفيد ۖ.

#### ا**لتغريدة:**

هو مصدر قانوني ، و يشمل المستخدمين الموّثّقين شخصيات عامة وأشخاصًا ربما حدث التباس بشأن ֧֦֧֦֧֦֦֧֦֧֦֧֦֧֦֧֦֧֦֧֦֧֦֦֧֦֧֦֞֝֟֓֬֟֓֞֟׆<br>֧֧֧֜֘ هويتهم على تويتر<sup>ً ؛</sup>.

[<sup>1</sup>](https://support.twitter.com/articles/20169916) <https://support.twitter.com/articles/20169916>

<sup>(</sup>تمت زيارة الموقع في تاريخ ١٠/١٠/١٠/٢٠م الساعة ٨ ـ ١م) ۲ [المرجع](https://support.twitter.com/articles/20169916) السابق نفسه (تمت زيارة الموقع في تاريخ ۱۰/۱۰/۲۰ م الساعة ۳ (م) [3](https://support.twitter.com/articles/20171400)) Shttps://support.twitter.com/articles/20171400(^ 1 \ 2) م/10/11400 \ 3/ https://support.twitter.com/articles/ <https://support.twitter.com/articles/20171437> ₺ (تمت زيارة الموقع في تاريخ ١٢٠١٥/١٠/٢٠م الساعة ٥٢ ١٢م)

**متابعة )متابعات( :**

المتابعة تحدث نتيجة متابعة شخص ما لحسابك على تويتر ، و يمكنك معرفة عدد المتابعات (أو المتابِعين") من ملفك الشخصـي على تويتر '.

## **ِعٌن: عدد المتاب**

هو العدد الدال على عدد الأشخاص الذين تتابعهم وعدد الأشخاص الذين يتابعون ْ ِ

# **ِع: متاب**

مستخدم آخر في تويتر قام بمتابعتك كي يتلقى تغريداتك في صفحته الرئيسيّة". **اقتراحات الم<u>تابعة</u>:** هي أي رسالة تُنشر على تويتر وتحتوي على صور ومقاطع فيديو وروابط ويصل

طول نصها إلى ١٤٠ حرفًا ٔ.

### ا**لتوثي**ق ـ

عبارة عن عملية يتلقى بموجبها حساب تويتر أيقونة التحقق الزرقاء لتوضيح أن منشئ هذه التغريدات

عبارة عن قائمة تلقائية من الحسابات الموصى بها التي يعتقد أن صاحب الحساب على تويتر قد يجدها مثيرة للاهتمام، وتعتمد هذه الاقتراحات على أنواع الحسابات التي يتابعها والأشخاص الذين يتابعهم ٘ بالفعل .

المكتبات والمتاحف الرئاسية الأمريكية<sup>٢</sup> :

عبارة عن أرشيف ضخم من الوثائق والأوراق والسجلات والمواد التاريخية والقطع الأثرية المتعلقة بالرئاسة الأمريكية ونشمل رؤساء الولايات المتحدة الأمريكية: جورج بوش الأب، جورج بوش الإبن، جيمي كارت، ويليام ج.كلينتون، دويت د. إيزنهاور، ليندن باينس جونسون، جون إف كيندي، رونلاد ريجان، فرانكلين دي. روزفلت، وهاري اس ترومان ويدير ها الأرشيف الوطني الأمريكي.

### **الدراسات السابمة :**

ٔ [المرجع](https://support.twitter.com/articles/20169916) السابك نفسه

تنوعت الدراسات بين شبكات التواصل الاجتماعي وتطبيقاتها بالأرشيفات وبين استخداماتها من قبل المختصين والطلاب

## **الدراسات العربٌة :**

السيد صلاح الصاوي :سمات الويب ٢,٠ على مواقع الأرشيفات والمكتبات الرئاسية على الانترنت' تناولت الدراسة سمات الويب ٢ التي تتكون من الملخص الوافي للموقع والمدونات

<sup>(</sup>تمت زيارة الموقع في تاريخ ١٠/٠/٢٠/م الساعة ١١.٣٦ص) ٕ [المرجع](https://support.twitter.com/articles/20169916) السابك نفسه (تمت زيارة الموقع في تاريخ ١٠/٠/٢٠/٢٠م الساعة ١٦.١٥ص) ٖ [المرجع](https://support.twitter.com/articles/20169916) السابك نفسه (تمت زيارة الموقع في تاريخ ١٠/١٠/٢٠م الساعة ٤٠ ١١ص)

٤ https://support.twitter.com/articles/20169916 (تمت زيارة الموقع في تاريخ ٢٠١٠/١٠/٦٠م الساعة ٦. ١م)

٥ [المرجع](https://support.twitter.com/articles/20169916) السابق نفسه (تمت زيارة الموقع في تاريخ ١٢٠١٥/١٠/٢م الساعة ٢٠١٤م)

[<sup>/</sup>http://www.archives.gov/presidential-libraries](http://www.archives.gov/presidential-libraries/) ٙ

<sup>(</sup>تمت زيارة الموقع في تاريخ ١/٢٠١٦/٠١/٠١]م الساعة ٤٠ ١٢م)

والمدونات المصغرة - ومنها تويتر- والتأليف الحر والشبكات الاجتماعية ومنتديات النقاش ومواقع مشاركة الصور والتسجيلات الصوتية والفيديو وذلك على الأرشيفات الوطنية والمكتبات الرئاسية الأمريكية وكان من نتائج الدراسة :وجود الأرشيفات العربية على مواقع الويب ٢ يكاد يكون معدوما ومن بين توصياتها : عند الشروع في استخدام الوسائط الاجتماعية من الضروري إعطاء الأولية للمواقع الأكثر شهرة لأنها الأكثر استخداما من قبل الجمهور مثل الفيس بوك وتويتر .

- أشرف عبد المحسن الشريف: تطبيقات الويب ٢.٠ في الأرشيفات الوطنية(الأرشيف الوطني الأمريكي نموذجًا استرشاديا للأرشيفات العربية)٬ تناولت الدراسة تطبيقات الويب ٢ المتمثلة في المدونات والتأليف الحر والشبكات الاجتماعية ومنها الفيس بوك وفليكر والبوتيوب والمدونات المصغرة وتمبلر والملخص الوافى للموقع والبرمجيات الحرة وذلك على الأرشيف الوطني الأمريكي كما هو موضح في عنوان الدراسة وكان من نتائج الدراسة أن الأرشيفات العربية وعلى رأسها دار الوثائق المصرية لم تستفد من قريب أو بعيد بتكنولوجيا الويب ٢ على الرغم مما تملكه من كنوز وثائقية ومن توصيات الدراسة ضرورة استغلال تطبيقات الويب ٢ في التعرّ بف بالأر شيفات وما تملكه من كنوز وثائقية
- حنان شعشوع الشهري: أثر استخدام شبكات التواصل الإلكترونية على العلاقات الاجتماعية الفيس بوك وتوتير نموذجا <sup>7</sup>دراسة ميدانية على عينة من طالبات جامعة الملك عبد العزيز بجدة من أهم النتائج التي توصلت إليها دعم الفيس بوك وتوتير للعلاقات الشخصية والاسرية خاصة مع تباعد المكان ومن أهم توصياتها: تنظيم دورات لتوعية الفتيات على حسن استخدام مواقع التواصل الاجتماعي وتوظيف تكنولوجيا الاتصالات الحديثة في عملية التعلم الأكاديمي
- لمى فاخر عبد الرزاق وفضل جميل كليب: مدى الإفادة من مواقع التواصل الاجتماعي الالكتروني بين المكتبين العرب في المجال المهني<sup>؛</sup> وكان من اهم نتائجها أن %% من عينة الدراسة تستخدم مواقع التواصل الاجتماعي وأكثر مواقع استخداما هو الفيس بوك ومن أهم توصياتها فيام المؤسسات المكتبية الوطنية العربية بزيادة

- االتاحة خٌتار <https://www.facebook.com/groups/166177683586732/?fref=ts>
	- )ٕٓٔ٘/ٔٔ/ٔٔم الساعة ٕٔ:ٕ٘م (

l ٔ السٌد صبلح الصاوي : سمات الوٌبٕ,ٓ على موالع األرشٌفات والمكتبات الرباسٌة على االنترنت -. مجلة مكتبة الملن فهد الوطنٌة : مج ،ٔ0ع ،ٕرجب – ذوالحجة ١٤٣٣ هـ /مايو –نوفمبر ٢٠١٣م ص ص ٢١٥-٢٤٨ متاح على

[http://www.kfnl.org.sa/Ar/mediacenter/EMagazine/DocLib/%D8%A7%D9%84%D8%AB%D8%A7%D9%85%D9%86%20%D8%](http://www.kfnl.org.sa/Ar/mediacenter/EMagazine/DocLib/%D8%A7%D9%84%D8%AB%D8%A7%D9%85%D9%86%20%D8%B9%D8%B4%D8%B1/215-248.pdf) [pdf1/215-248.B8%D4%B8%D9%B](http://www.kfnl.org.sa/Ar/mediacenter/EMagazine/DocLib/%D8%A7%D9%84%D8%AB%D8%A7%D9%85%D9%86%20%D8%B9%D8%B4%D8%B1/215-248.pdf)( تارٌخ الزٌارة ٕٓٔٙ/ٓٔ/ٔ0م الساعة ٕ٘وٓٔم(

٢ أشرف عبد المحسن الشريف: تطبيقات الويب ٢٠ في الأرشيفات الوطنية(الأرشيف الوطني الأمريكي نموذجًا استرشاديا للأرشيفات العربية ) \_ الروزنامة :ع۰۱، ۲۰۱۲م ص ص ۰۷، ۵۷٤

<sup>ٖ</sup> حنان شعشوع الشهري :أثر استخدام شبكات التواصل اإللكترونٌة على العبللات االجتماعٌة الفٌس بون وتوتٌر نموذجا ، دراسة مٌدانٌة على عٌنة من طالبات جامعة الملك عبدالعزيز بجدة إشراف أميرة يوسف بدري ، رسالة ماجستير ، جامعة الملك عبدالعزيز، كلية الأداب والعلوم الإنسانية، قسم الاجتماع والخدمة الاجتماعية، ١٤٣٤، متاح في

ءً لمى فاخر عبدالرزاق وفضل جميل كليب: مدى الإفادة من مواقع التواصل الاجتماعي الالكتروني بين المكتبين العربي. الموتمر الرابع والعشرين للاتحاد العربي للمكتبات والمعلومات: المدينة المفورة، ٢٠١٣ م ، متاح فيfhttps://www.facebook.com/groups/166177683586732/?fref=ts تاريخ الاتاحة( ٕٓٔ٘/ٔٔ/ٔٔم الساعة ٓٔ:ٖ0م (

توعية المكتبين العرب بمواقع التواصل الاجتماعي واهمية الإفادة منها في المجال الإداري والبحثي والتدريسي

خالد سليمان معتوق : اتجاهات استخدام طلاب قسم علم المعلومات بجامعة أم القرى لمواقع التواصل الاجتماعية٬ :دراسة تحليلية هدفت الدراسة إلى قياس استخدام طلاب وطالبات قسم علم المعلومات بجامعة أم القرى لمواقع التواصل الاجتماعي وكان من نتائجها أن غالبية مجتمع الدارسة تستخدم مواقع التواصل الاجتماعي وبالأخص "اليوتيوب" وتوصلت الدراسة إلى ان الهواتف الذكية جاءت في المرتبة الأولى كأداة من أدوات استخدام التوصل الاجتماعي والغرض من الاستخدام هو التواصل مع األصدلاء

## **الدراسات األجنبٌة :**

كولين ثورمان : استخدامات تكنولوجيات الويب ٢ في الأرشيفات ،تطوير الممارسة النموذجية لاستخدام الأر شيفين

- "THE USE OF WEB 2.0 TECHNOLOGIES IN ARCHIVES: DEVELOPING
- EXEMPLARY PRACTICE FOR USE BY ARCHIVAL PRACTITIONERS"<sup>2</sup>

وكان من نتائجها أن أكثر من ٨٠% من الأرشيفات تستخدم تكنولوجيات الويب ٢ على اختلاف أنواعها من الفيس وتويتر وغيرها وأن كثير من الأرشيفين والمدراء لا يفهمون تكنولوجيات الويب ٢ ولا كيف تعمل وكان من توصياتها للاستخدام الفعال لتكنولوجيات الويب ٢ البداية بشكل مبسط والانخراط مع المجتمع والتعاون

يتبين من العرض السابق أن هذه الدراسات هي دراسات مثيلة وليست دراسة سابقة حيث دراسة الباحث حول تغريدات الأرشيفات الوطنية والمكتبات والمتاحف الرئاسية عبر تويتر على الانترنت: دراسة تحليلية ؛ للخروج بمعايير موحدة لتلك التغريدات الخاصة بالأرشيفات الوطنية

قام الباحث بمسح لمواقع الارشيفات الوطنية العربية على شبكة الانترنت - من خلال محرك بحث google chorme- فضلاً عن مسح جميع الأرشيفات الوطنية بفروع المجلس الدولي للأرشيف البالغة ١٣ فرعا وكّل فرّع يحتوي على عدد من الأرشيفات الوطنية للوصول إلى الأرشيفات الوطنية العربية التي لها حساب على تويتر كما قام بالبحث على تويتر للأرشيفات الوطنية العربية ولم يجد الباحث سوى الأرشيفات الوطنية العربية السابق الإشارة اليها أعلاه في الحدود الموضوعية للبحث وتم اختيار الأرشيف الوطني البريطاني والأرشيف الوطني الأمريكي والمكتبات والمتاحف الرئاسية الأمريكية عينة عمدية كنماذج فعالة ومتقدمة على مستوى الأرشيفات الوطنية في العالم على تويتر .

ا خالد سليمان معتوق: اتجاهات استخدام طلاب قسم علم المعلومات بجامعة أم القرى لمواقع التواصل الاجتماعية دراسة تحليلية. – أعلم :ع ٢٢ ،إبريل ۱۹۴۰۲م ، ص ص ۱۹۲-۱۹۴ ، متاح في <https://www.facebook.com/groups/166177683586732/?fref=ts> تاريخ الاتاحة( ١/١/١٥/١١/٠٢م الساعة ١٠:٤٧م)

<sup>2</sup> Collin Thorman: THE USE OF WEB 2.0 TECHNOLOGIES IN ARCHIVES: DEVELOPING EXEMPLARY PRACTICE FOR USE BY ARCHIVAL PRACTITIONERS ,super vision: Geoffrey Liu, Michael Stephens, Beth Wrenn-Estes. -master thesis, The Faculty of the School of Library and Information Science, San José State University ,2012,available i[n http://search.proquest.com/docview/1138416290?accountid=142908](http://search.proquest.com/docview/1138416290?accountid=142908) , available date( 23/11/2015)

#### نشأة تويتر<u>:</u>

ظهر الموقع في أوائل عام ٢٠٠٦ م مع شركة أمريكية كمشروع بحثى وأطلقته للمستخدمين في أكتوبر عام ٢٠٠٦م وأنشئت شركة توتير في عام ٢٠٠٧ م وبدأ في الانتشار الواسع على مستوى العالم ٔ واتيح توتيّر باللغة العربية في شهر مارس عام ٢٠١٢م.

أخذ تويتر اسمه من (تويت) أي تغريد واتخذ من العصفورة رمزا له <sup>٢</sup>ويستخدم تويتر من قبل زملاء العمل لتقاسم المعلومات فُيما بينْهم بْشكل سريع وسهل. "

# مبا*دئ* وسياسات وشروط استخدام تويتر <sup>؛</sup>

نشرت إدارة تويتر على موقعها مجموعة من شروط استخدام الخدمة تتعلق بالمسئولية عما يغرد والخصوصية وكلمات السر ومحتوى الخدمات وحقوق تويتر والمغرد ورخص استخدام الخدمة والقيود على المحتوى واستخدام الخدمات وسياسة حقوق التأليف والنشر °

## **فئات تؽرٌدات األرشٌفات الوطنٌة وفما لصحتها:**

يرى الباحث أنه يوجد أربعة أنواع من تغريدات الأرشيفات الوطنية وفقا لصحتها هي كما يلي: -**-1 التؽرٌدات الرسمٌة الموثمة:**

وهي تمثل الأرشيف الوطني ويقوم بإدارتها وتحديثها ويتم التأكد من صحتها من خلال الموقع الرسمي للأرشيف الوطني على شبكة الانترنت حيث يوجد رابط لها يتم من خلاله الوصول إليها وتحمل علامة توثيق زرقاء بجانب الحساب مثل الأرشيف الوطني الأمريكي<sup>٬</sup> وقليل من تغريدات الأرشيفات الوطنية التي تحمل علامة التوثيق الزرقاء ( √) ويكون توثيقها من خلال إدارة تويتر .

# **-2 التؽرٌدات الرسمٌة ؼٌر الموثمة**

وهي تمثل الأرشيف الوطني ويقوم بإدارتها وتحديثها ولا تحمل علامة توثيق زرقاء (  $\sqrt{}$ )بجانب اسم الحساب مثل الأرشيف الوطني البريطاني<sup>\</sup>ويتم التأكد من صحتها من خلال الموقع الرسمي للأرشيف الوطني على شبكة الانترنت حيث يوجد رابط لها يتم من خلاله الوصول إليها

**-3 التؽرٌدات ؼٌر الرسمٌة والموثمة** 

هي تغريدات ليس لها رابط يتم الوصول لها من موقع الأرشيف الوطني؛ للتأكد من رسميتها ولكنها تحمل علامة التوثيق الزرقاء (  $\sqrt{}$ ) بجانب اسم الحساب مثل : دارة الملك عبدالعزيز

**-4 التؽرٌدات ؼٌر الرسمٌة وؼٌر الموثمة**  هى تغريدات لا تمثل الأرشيف الوطني ولا يقوم بإدارتها أو تحديثها ولا تحمل علامة توثيق زرقاء ( بجانب اسم الحساب ويتم التأكد من رسميتها من خلال الموقع الرسمي للأرشيف الوطني على $\sqrt{ }$ 

ا فيصل محمد عبدالغفار :شبكات التواصل الاجتماعي .- الجنادرية للنشر والتوزيع :عمان ،٢٠١٥ ،ص١٥

۲ عبدالرحمن إبراهيم الشاعر :مواقع التواصل الاجتماعي والسلوك الإنساني .- دار صفاء للنشر والتوزيع: عمان ،٢٠١٥ ،ص٤٢ ۲ حسنين شفيق : مواقع التواصل الاجتماعي : أدوات ومصادر للتغطية الإعلامية -دار فكر وفن للطباعة والنشر والتوزيع :القاهرة ،٬٬۱۶ ص ۱۰۳ (تمت زيارة الموقع في تاريخ • ٢/• ٢/٥/١٠/٦م الساعة ٢٢ ٩م)A https://twitter.com/tos/

۰ المرجع السابق نفسه (تمت زيارة الموقع في تاريخ ١/١/١/١٦م الساعة ٠٠١٦ص)

[6](https://twitter.com/usnatarchives) <https://twitter.com/usnatarchives> [7](https://twitter.com/UkNatArchives) <https://twitter.com/UkNatArchives>

- (تمت زيارة الموقع في تاريخ ١٠/١٠/٢١م الساعة ١٠.٣٠ص)
- (تمت زيارة الموقع في تاريخ ٠/١٠/٢١|١٠٨م الساعة ٠.٥٩ص)

شبكة الانترنت حيث لا يوجد رابط لها يتم من خلاله الوصول إليها مثل تغريدات دار الوثائق المصرية وموقع الدار معطل ا

يعد تويتر أحد تكنولوجيات الويب ٢ حيث مشاركة المعلومات والتواصل بطرق مختلفة والتعاون بسهولة مع الأفراد الأخرين حول العالم والتعبير عن الذات<sup>٬</sup> ويرى الباحث توظيف تويتر في الأرشيفات الوطنية يدعم روابط الصلة بينه وبين المستفيدين من جهة وبينه وبين الأرشيفات الوطنية الأخرى بدول العالم والمؤسسات الأر شيفية بصفة عامة من جهة أخرى.

يرى الباحث استفادة الأرشيف الوطني من أداة القوائم من خلال اعداد قائمة بالعاملين بالأرشيف وأخرى بالمستفيدين الذين يترددون على مقر الأرشيف الوطني أو اعداد عدة قوائم لكل من الفئتين العاملين والمستفيدين وذلك لسهولة التواصل وتبادل المعلومات حول كل ما هو جديد بالأرشيف الوطني أو على مستوى العمل بالنسبة للعاملين

يستطيع المستفيدون والعاملون بالأرشيف الوطني تتبع الأخبار العاجلة للأرشيف الوطني من خلال التغريدات التي يقوم بها والبحث عن مصادر المعلومات وتوزيع المحتوى<sup>٬</sup>

تدور التغريدات حول السؤال ماذا تفعل الأن؟ والتي لا تتجاوز ۱٤۰ حرف ويعتبر تويتر ثاني ٗأكبر شبكة اجتماعية من حيث عدد المشتركين بعد الفيس بوك

**.1 تؽرٌدات دار الوثائك المصرٌة على شبكة االنترنت** 

عنوان حساب دار الوثائق القومية المصرية على تويتر هو "دار الوثائق القومية "@naegypt **جدول رقم (١) مقارنة بين حسابات الأرشيفات الوطنية على تويتر** 

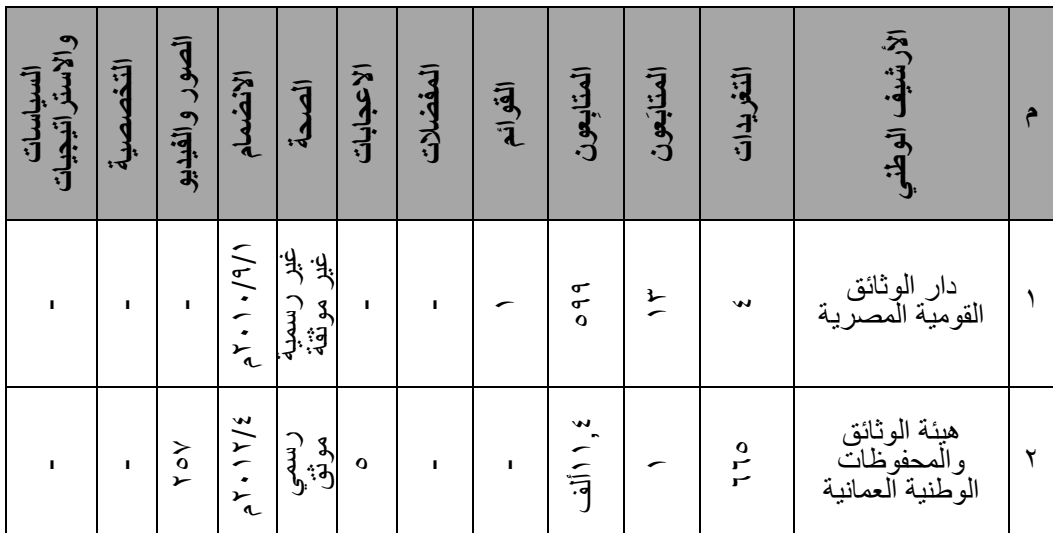

<https://twitter.com/naegypt> \

(تمت زيارة الموقع في تاريخ ۰/۰/۱۰/۲۱م الساعة ۰،۱٫۱۱ص)

ٕ عبدالرحمن إبراهٌم الشاعر :مرجع سابك ، ص 70

٫<br>۳ حسنین شفیق :مرجع سابق ص ص۱~۱۰-۱۱۸

٤ فتحى شمس الدين :شبكات التواصل الاجتماعي والتحول الديمقراطي في مصر .حار النهضة العربية :القاهرة ،٢٠١٣ ص ص٢٠٧-٧٩

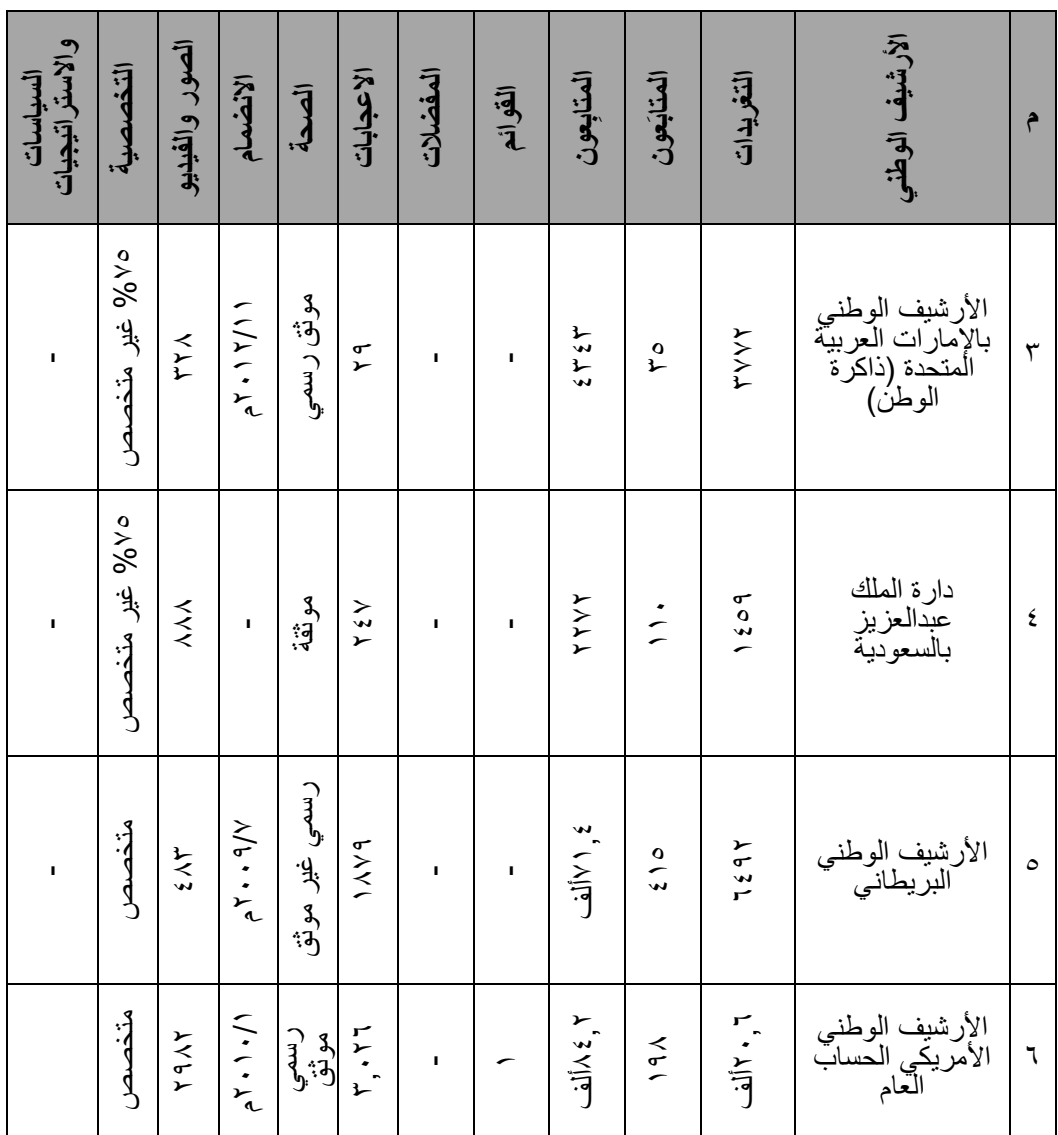

وهذا الحساب على تويتر غير موثق وموقع دار الوثائق القومية على شبكة الانترنت معطل لذا لا نستطيع التأكيد إذا كان حساب رسمي أم غير رسمي.

يوجد أربع تغريدات لدار الوثائق المصرية على تويتر كما يلي:-ا**لتغريدة الأولى:** 

"تعد دار الوثائق القومية بالقاهرة من أعرق الارشيفات التى تحتفظ بمجموعات وثائقية من أندر وأهم المجموعات الارشيفية فى العالم "

التغريدة الثانية <u>:</u>

""www.nationalarchives.gov.eg

**التؽرٌدة الثالثة :**

"دار الوثائق القومية هى الحافظة لذاكرة الأمة والمصدر الرئيسى المحايد لكتابة تاريخ الوطن"

### التغريدة الرابعة<u>:</u>

"دار الوثائق القومية تعرف على ثروات وحضارة بلدك بالوثائق من خلال هذا الموقع www.nationalarchives.gov.eg"

هذه هي التغريدات الأربعة فقط التي قامت بها دار الوثائق القومية حتى الآن` ويرجع تاريخ آخر تغریده إلى یوم ،ً ا شهر سبتمبر عام ٢٠١٠مّ

يلاحظ الباحث أن تاريخ جميع هذه التغريدات الأربعة هو نفس تاريخ انشاء حساب دار الوثائق القومية على تويتر وهو شهر سبتمبر عام ٢٠١٠م

وهي عبارة عن تعريف مختصر بدار الوثائق القومية المصرية ويلاحظ الباحث أن المتابعون التي تقوم دار الوثائق القومية المصرية بمتابعة تغريداتهم عدم ارتباطهم بالتخصص سواء من ناحية المؤسسات أو الأقسام الأكاديمية أو الدوريات العلمية أو أي شيء له علاقة بتخصص الوثائق والأرشيف سواء على المستوى الوطني او العالمي والذين يبلغ عددهم ١٣

كما يلاحظ الباحث الشيء نفسه فيما يتعلَّق بالذين يتابعون تغريدات دار الوثائق القومية المصرية والذين ببلغ عددهم ٥٨٩

كما يلاحظ الباحث خلو حساب دار الوثائق القومية على تويتر من الصور الفوتوغرافية أو مقاطع الفيديو حيث يمكن تويتر المستخدمين من مشاركة الصور ومقاطع الفيديو ووضع روابط لها في التغريدات ٕوتشغيل مقاطع الفيديو على اليوتيوب

> **-1 تؽرٌدات هٌئة الوثائك والمحفوظات الوطنٌة بسلطنة عمان**  عنوان تغر يدات هيئة الوثائق والمحفوظات الوطنية بسلطنة عمان هو "NRAA OMAN@narroman"

الحساب الرسمي الموثق لهيئة الوثائق والمحفوظات الوطنية بسلطنة عمان حيث يحمل علامة التوثيق الزرقاء بجانب اسم الحساب ويتم الوصول إليه من خلال موقع هيئة الوثائق والمحفوظات الوطنية ٖ بسلطنة عمان على شبكة االنترنت

يلاحظ الباحث ان تويتر لا يحدد بالضبط عدد الصور في الحساب وعدد مقاطع الفيديو ولكن يجمع بينهما بعدد اجمالي ويقترح الباحث أن يقوم تويتر بتحديد عدد الصور وعدد مقاطع الفيديو كل على حده.

> ٔ ٕٓٔ٘/ٔٓ/ٕٕم الساعة ٔٔ.ٓ٘ص ٢ فتحي شمس الدين :مرجع سابق ، ص ٢٦٤

[<sup>3</sup>](http://nraa.gov.om/arabic)) تمت زيارة الموقع في تاريخ 10/1٠/1م الساعة ٩٢.٠/١٩/١٩ 3 3 http://nraa.gov.om/arabic

ويلاحظ الباحث أن المتابعون التي تقوم هيئة الوثائق والمحفوظات الوطنية بسلطنة عمان بمتابعة تغريداتهم وارتباطهم بالتخصص وهو الحساب الرسمى لمركز الشارقة للوثائق كما يلاحظ الباحث قلة العدد والتي وصل إلى واحد فقط

بينما بلاحظ الباحث في المفضلات لدى الحساب الرسمى الموثق على تويتر لهيئة الوثائق والمحفوظات الوطنية بسلطنة عمان عدم ارتباطهم بالتخصص سواء من ناحية المؤسسات أو الأقسام الأكاديمية أو الدوريات العلمية أو أي شيء له علاقة بتخصص الوثائق والأرشيف سواء على المستوى الوطني او العالمي والتي بلغ عددها خمس

يلاحظ الباحث ان التغريدات الرسمية الموثقة لهيئة الوثائق والمحفوظات الوطنية بسلطنة عمان تحتوي على النص ومرفق معه صورة أو مقطع فيديو

كما يلاحظ وجود روابط لتفاصيل التغريدة على اليوتيوب أو موقع هيئة الوثائق والمحفوظات الوطنية بسلطنة عمان على شبكة الانترنت

كما تحتوي بعض التغريدات على صور لما ينشر بصفحات الجرائد ويخص الهيئة

تتناول التغر بدات الر سمبة الموثقة لهبئة الوثائق والمحفوظات الوطنبة بسلطنة عمان المؤتمر ات والندوات وورش العمل والدورات التدريبية والزيارات والمشروعات والملفات الصحفية والأخبار ونظام إدارة الوثائق بسلطنة عمان والجهات التي تعتمده ونظام الوثائق الخصوصية بالجهات المختلفة واعتماد الهيئة الوطنية لتلك النظم وشكر وتقدير لمتابعي تغر بدات هيئة الوثائق و المحفو ظات الوطنية بسلطنة عمان

من أمثلة التغريدات الرسمية الموثقة لهيئة الوثائق والمحفوظات الوطنية بسلطنة عما*ن*:

- تتضمن الأدوات الإجرائية لنظام إدارة الوثائق وزارة المالية تعتمد نظام ادارة الوثائق الخصوصية
- وعلى هامش الاجتماع اطلع سعادةرئيس المركز الليبي للوثائق،وسعادة رئيسةدار الوثائق القوميةبجمهورية مصرعلى تجربة الهيئة
- الوثائق والمحفوظات الوطنية تستضيف اجتماع المجلس التنفيذي للفرع الإقليمي العربي للمجلس الدولي للأرشيف
- رئيس هيئة الوثائق و المخطوطات الوطنية: الهيئة شارفت على الانتهاء من عملية إدارة الوثائق من الأخبار المحلية
	- الوفد القطري يطلع على تجربة هيئة الوثائق والمحفوظات الوطنية
		- **.2 تؽرٌدات األرشٌؾ الوطنً باإلمارات العربٌة المتحدة**

عنوان تغريدات الأر شيف الوطني الإمار اتي على شبكة الإنترنت هو

"ذاكرة الوطن @UAEArchives"

الحساب الرسمي موثق يتم الوصول اليه من موقع الأرشيف الوطني على شبكة الانترنت ل

<sup>(</sup>تمت زيارة الموقع في تاريخ ١/ ١٥/١١/م الساعة ١٠٢. ١١ص)[1](http://www.na.ae/ar) http://www.na.ae/ar

كما يلاحظ الباحث ان التغريدات الرسمية الموثقة للأرشيف الوطني بالإمارات العربية المتحدة لا تحتوي على صور أو مقاطع فيديو بينما تفاصيل التغريدة له رابط على انستجرام وبه الصور ومقاطع الفيديو المصاحبة للتغريدة ويفسر الباحث ذلك؛ للتيسير على المتابع للتغريدات الرسمية الموثقة للأرشيف الوطني بالإمارات العربية المتحدة وسهولة التحميل

ويلاحظ الباحث أن المتابعون الذي يقوم الأرشيف الوطني بالإمارات بمتابعة تغريداتهم وارتباطهم بالتخصص وهو عدد قليل من اجماليّ ٣٥ أي يشكل بما يعادل ١٠ %

تتناول التغريدات الرسمية الموثقة للأرشيف الوطني بالإمارات العربية المتحدة أخبار الأرشيف الوطني في الصحف المحلية والاعلام والألفاظ المحلية والندوات الوطنية التي ينظمها الأرشيف الوطني في الامارات وورش العمل التى بنفذها بالتعاون مع جهات أخرى وأحداث وتاريخ الامارات والمعارض والأيام المفتوحة التي ينظمها بالتعاون مع الجهات الأخرى بالإمارات والزيارات التي ترد إلى الأرشيف الوطني وعروض لكتب الزعماء بالإمارات وصورهم والتسويق لإصدارات الأرشيف الوطني الإلكترونية ومشاركات منسوبي الأرشيف الوطني في المؤتمرات والندوات وورش العمل الخارجية واحتفالات الأرشيف الوطني في المناسبات العالمُية والوطنية والمهرجانات التي ينظمها ويشارك فيها الأرشيف الوطني وتقديم التعازي والتهاني.

بصفة عامة التغريدات نشطة وتقريبا يغرد الأرشيف الوطني كل يوم

## <u>من أمثلة التغريدات الرسمية الموثقة للأرشيف الوطنى بالإمارات العربية المتحدة:</u>

- في إطار فعاليات المجتمعية نظم الأرشيف الوطني لدولة الإمارات العربية المتحدة بالتنسيق مع /https://www.instagram.com/p/\_ZWfx\_I4Vb …مركز
- وفد قسم التاريخ الشفاهي ودراسات الأنساب في الأرشيف الوطني مع د.راشد المزروعي مدير /https://www.instagram.com/p/\_XaEOgI4Zh …دٌزا مركز
- جانب من معرض الصور الذي نظمه الأرشيف الوطني لسفارة مملكة البحرين بمناسبة يومها /https://www.instagram.com/p/\_UiEhUo4W3 …ًالوطن
- زار وفد من قسم التاريخ الشفاهي ودراسات الأنساب- إدارة البحوث والخدمات المعرفية في الأرشيف الوطني ... https://www.instagram.com/p/\_R8FqFo4XK/
	- **.3 تؽرٌدات دارة الملن عبدالعزٌز بالمملكة العربٌة السعودٌة**

 $D$ arahfoundation $@$ دارة الملك عبدالعزيز

حساب الدارة على تويتر لا يوجد رابط له على موقع الدارة على الانترنت وتوصل الباحث له عن طريق البحث في محرك بحث تويتر وهو حساب موثق ويعتمد بشكل كبير على الصور لكل تغريدة وتدعيمها بالتفاصيل بروابط لمواقع أخرى

تتضمن التغريدات الموثقة لدارة الملك عبد العزيز: دورات تدريبية، وفاة الملك عبد العزيز، برنامج من أعلام المملكة العربية السعودية، الندوات التي تنظمها الدارة داخل المملكة، قاعات الدارة خاصة قاعة الملك عبد العزيز التذكارية وصورها ومواعيد زيارتها، زيارات الأمراء وكبار الشخصيات للدارة، الترميم، خدمات جديدة للدارة، المؤتمرات والندوات الملكية واصدارات الدارة من الكتب ومشاركة الدارة في معارض الكتب

أمثلة من التغريدات الموثقة لدارة الملك عبدالعزيز بالمملكة العربية السعودية :

- تقام الآن دورة تدريبية لمنسوبي الدارة في كيفية التعامل مع الوثائق والمواد التاريخية
- زيارة الامير /سعود بن فيصل بن مساعد بن سعود بن عبد العزيز والشيخ /جابر بن حمد بن خالد بن حمد بن مبارك ال صباح
- زيارة الاستاذ عبدالله العبدالله مندوب مركز الملك عبدالعزيز الثقافي التابع لاأرامكو للدارة هذا الٌوم
	- قاعة الملك عبدالعزيز التذكارية بالدارة كماتبدو مساء اليوم في استقبال الزوار

# **.4 تؽرٌدات األرشٌؾ البرٌطانً على شبكة االنترنت**

عنوان الأرشيف الوطني البريطاني على تويتر هو

UkNatArchives National Archives UK@

يلاحظ الباحث وجود رسالة ثابتة لحساب الأرشيف الوطني البريطاني على تويتر وتوجد أسفل عنوانه هى "الأرشيف الرسمى لحكومة المملكة المتحدة اكتشف مجموعاتنا علَّى الانترنت، وأدلة البحث والمصادر التعليمية التي تمتد ١٠٠٠ سنة من التاريخ "

كما يلاحظ وجود عنوان الموقع الإلكتروني للأرشيف البريطاني على الانترنت والمدينة التي بها مقر الأرشيف البريطاني

كما يلاحظ الباحث أن حساب الأرشيف البريطاني على توتير حساب رسمي غير موثق ويتم الوصول إليه من خلال موقع الأرشيف البريطاني على شبكة الانترنت<sup>٬</sup> وتتضمن التغريّدات روابط لمواقع على الانتر نت بها تفاصيل التغر بدة

تتضمن تغريدات الأرشيف البريطاني الرسمية تهانى بمناسبة رأس السنة الميلادية، مواعيد الاجازات الرسمية، إحاطة جارية بالوثائق التيّ أتيحت عبر موّقعه على الانترنت، وتسويق لإصدارات الأرشيف البريطاني من الكتب، الإعلان عن المؤتمرات والندوات والدورات التدريبية وخلافات داخل هجاء البرٌطانٌة مثل :) IRAK or IRAQ العراق (

ويلاحظ الباحث أن المتابَعون الذي يقوم الأرشيف الوطني البريطاني بمتابعة تغريداتهم وارتباطهم بالتخصص بشكل بما يعادل ٥٠ % من إجمالي عدد المتابَعون

# من أمثلة التغريدات الرسمية غير الموثقة للأرشيف البريطان*ي* :

- We'd like to wish you all a Merry Christmas and a Happy New Year-.
- Please note we will be closed from Thursday 24 December to Monday 28 December, and on New Year's Day, Friday 1 January .

[<sup>1</sup>](https://twitter.com/UkNatArchives)) تمت زيارة الموقع في تاريخ ٢/٢/١٥/١٢/٦م الساعة ١٢,٣١ م)Attps://twitter.com/UkNatArchives

[<sup>2</sup>](http://www.nationalarchives.gov.uk/)) تمت زيارة الموقع في تاريخ ١٢/٢ ١/٥/١٢/٢ م الساعة ١٢,٣٣ م)) http://www.nationalarchives.gov.uk

- -Over 200 #WW1 diaries now online show us what hospital life was like in the First World War http://socsi.in/YL5Oa
- Level 2 of Early Modern Postgraduate Archival Skills Training runs 14-15 January socsi.in/MXolw #TNApast
- New year, new plans, new books http://socsi.in/tQCSE
- Iraq or Irak? Spelling squabbles within British Gov't in the 1920s: http://socsi.in/iobUo
- Newly released files from 1986-88 now available in our reading rooms and online

<sup>0</sup> . تغريدات الأرشيف الوطن*ي* الأمريك*ي* 

يتم الدخول إلي تغريدات الأرشيف الوطني الامريكي ليس من خلال ايقونة على موقع الأرشيف الوطني مثل سائر الأرشيفات الوطنية السابقة وانما من خلال صفحة على موقع الأرشيف بّها روابط ْ لجميع تغريدات الأرشيف الوطني الأمريكي وبها الرسالة التالية :-

# **"نرحب بن لتتبع وتجٌب على تؽرٌدات األرشٌؾ الوطنً".**

وعند الدخول على الرابط الخاص بصفحة محددة من خلال موقع الأرشيف الوطني الأمريكي يتم الوصول إلى صفحة على الموقع وبها عنوان تغريدات الأرشيف الوطني الأمريكي وهذه الصفحة بها تنبيه بمغادرة موقع الأرشيف والوصول إلى التغريدات بالإضافة إلى تنبيه بأن هذه الصّفحة للتغريدات تحتوي على معلومات تهم المستفيد وموقع الأرشيف الوطني غير متفق في الرأي مع ما ينشر عليها

ونصها كتال:ً

**"تؽادر اآلن مولع األرشٌؾ الوطنً اضؽط على الرابط أدناه للمتابعة أو االنتظار 10 ثانٌة لٌتم**  نقلها إل*ى*: (عنوان التغريدات على الانترنت) شكرا لكم لزيارة الأرشيف الوطنى على الانترنت

قدمنا وصلة لهذا الموقع لأنه يحتوي على المعلومات التي قد تهمك، هذا الرابط ليس إقرارا من جانب الأرشيف الوطني من الآراء، والمنتجات، أو الخدمات المقدمة على هذا الموقع، أو أية مواقع مرتبطة به، الأرشيف الوطنـي غير مسؤول عن شرعية أو دقة المعلومات الموجودة علـي هذا الموقع، أو السياسات، أو عن أي تكاليف تتحملها أثناء استخدام هذا الموقع".

يلاحظ الباحث أن المعلومات الموجودة في هذه الصفحة متكررة لجميع روابط تغريدات الأرشيف الوطني باستثناء عنوان التغريدات على الانترنت.

بتميز الأرشيف الوطني الأمريكي بوجود عدد غير قليل من حسابات تويتر<sup>٬</sup> منها التغريدات العامة ومنها تغريدات متخصصة في قطاعات محددة من اهتمامات وانشطة الأرشيف الوطني الأمريكي وفروعه والمكتبات والمتاحف الر ئاسية الأمر يكية

[<sup>1</sup>](http://www.archives.gov/social-media/twitter.html) <http://www.archives.gov/social-media/twitter.html>

<sup>(</sup>تمت زيارة الموقع في تاريخ١٢/١٢/١٥/١٢م الساعة ٩,٤٦ ص)

[<sup>2</sup>](http://www.archives.gov/social-media/facebook.html) <http://www.archives.gov/social-media/facebook.html> ظهرا ٕٔ.ٔ٘ الساعة ٕٓٔٙ/ٓٔ/ٓ7

## المكتبا*ت و*المتاحف الرئاسية الأمريكية

تقدم أرشيف ضخم من الوثائق ومتاحف كاملة من القطع الأثرية الرئاسية المهامة وبرامج تعليمية رعامة مثيرة للاهتمام، ومواقع مفيدة`.

وتعزز فهم الرئاسة والتجربة الأمريكية حيث تحفظ وتقدم المواد التاريخية، وتدعم البحوث، وتنشىء برامج ومعروضات تفاعلية تثقيفية حول الرباسة الأمريكية.

المكتبات الرئاسية والمتاحف هي مستودعات للأوراق والسجلات والمواد التاريخية للرئاسة الأمريكية ،وتعمل لضمان الحفاظ عليها حفظا دائما وإتاحتها على أوسع نطاق لاستخدامها المحتمل من قبل الباحثين.

## تشمل المكتبات والمتاحف الرئاسية الأمريكية ما يل*ى* :-

- المكتبة الرئاسية لجورج بوش الأب المكتبة الرئاسية لجورج بوش الإبن
- المكتبة الرئاسية لجيمي كارتر
- المكتبة الرئاسية لويليام ج كلينتون
- المتحف والمكتبة الرئاسية لدويت د. إيزنهاور
- المتحف والمكتبة الرئاسية ليندن باينس جونسون
	- المتحف والمكتبة الرئاسية لجون إف كيندي
		- مكتبة رونلاد ريجان
		- متحف ومكتبة فرانكلين دي . روزفلت.
			- متحف ومكتبة هاري اس ترومان

ويبلغ عدد حسابات الأرشيف الوطني الأمريكي ٢٩ حساب على تويتر موزعة في الجدول التالي:

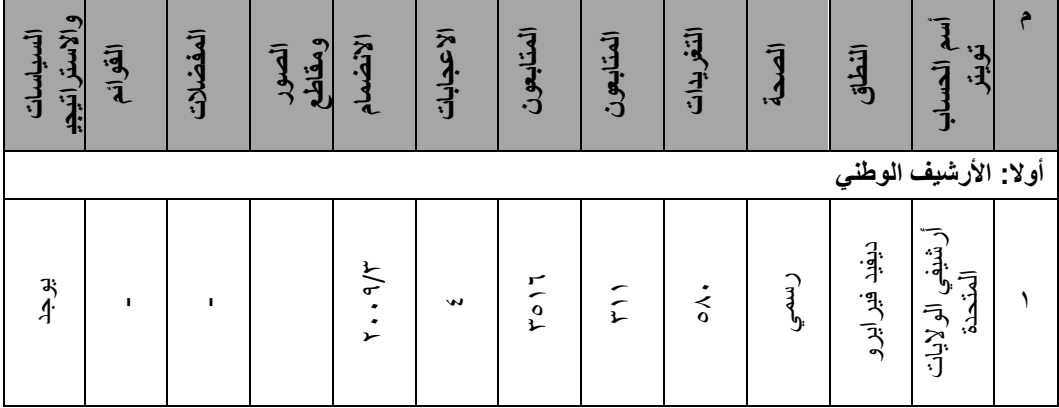

# **جدول رقم (٢) يبين عناوين حسابات الأرشيف الوطني الأمريكي على تويتر**

[<sup>1</sup>](http://www.archives.gov/presidential-libraries/) [http://www.archives.gov/presidential-libraries](http://www.archives.gov/presidential-libraries/)/

<sup>(</sup>تمت زيارة الموقع في تاريخ ١٢/٠١٦/٠١ الساعة ١٢.٢٧ ظهرا)

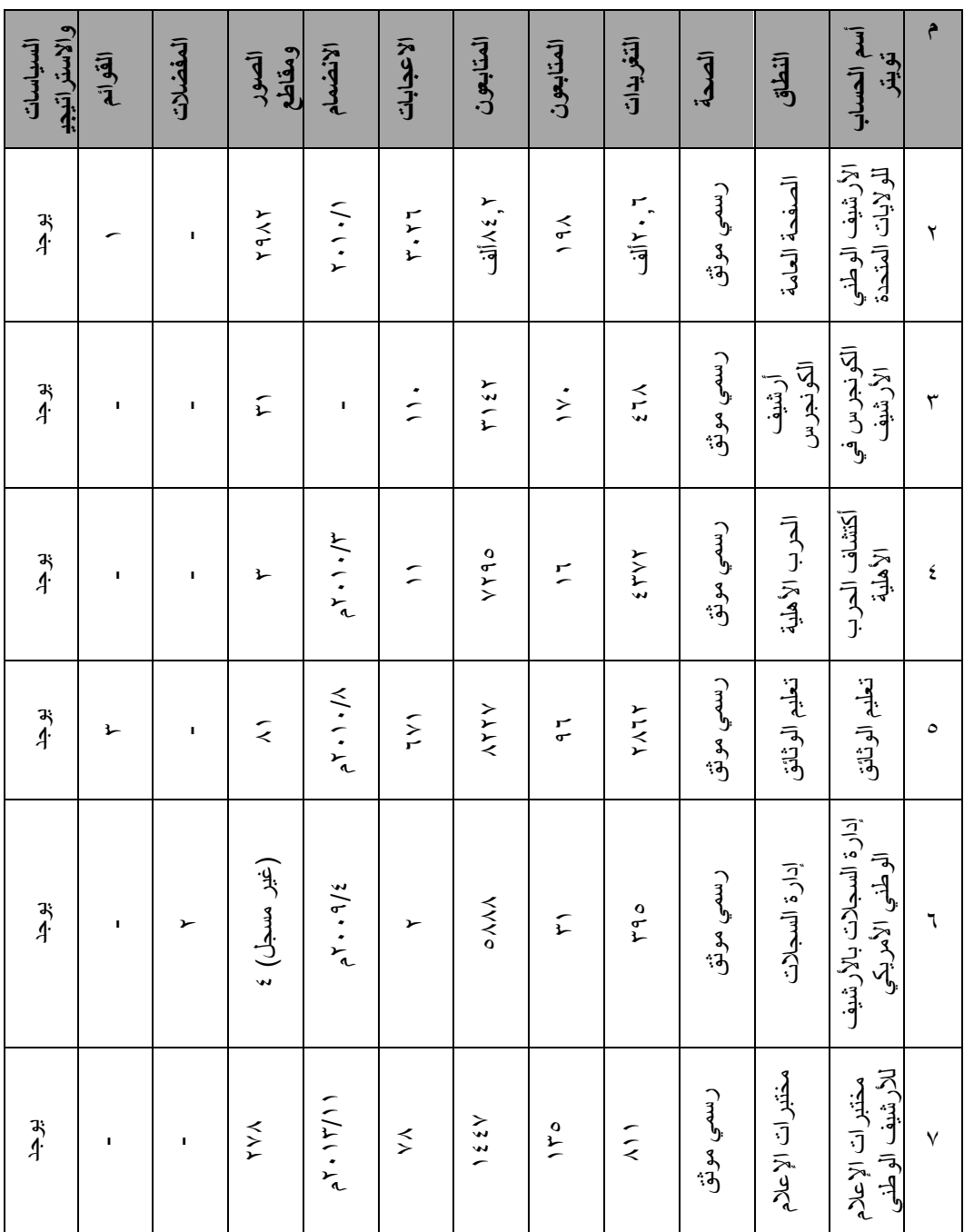

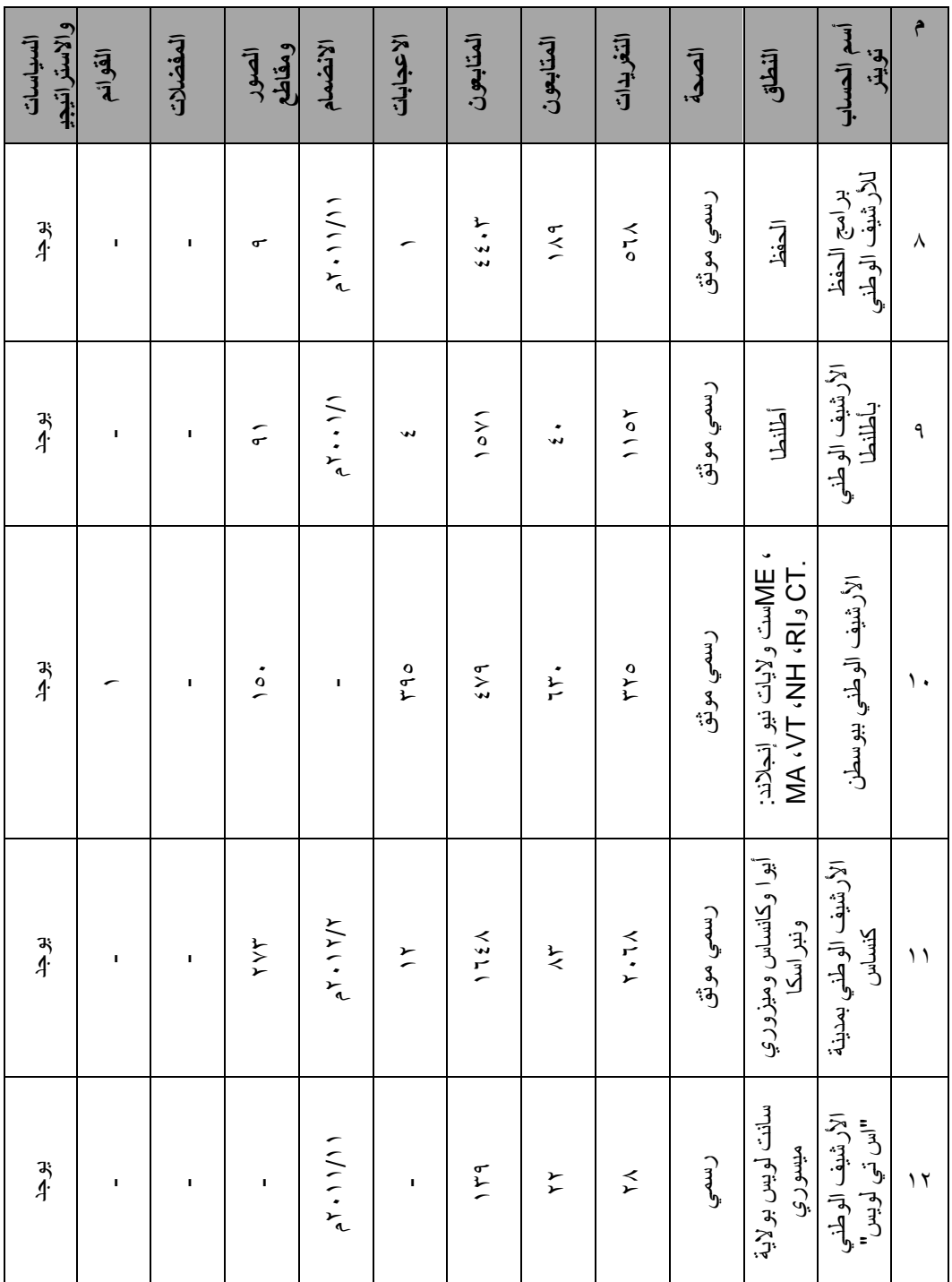

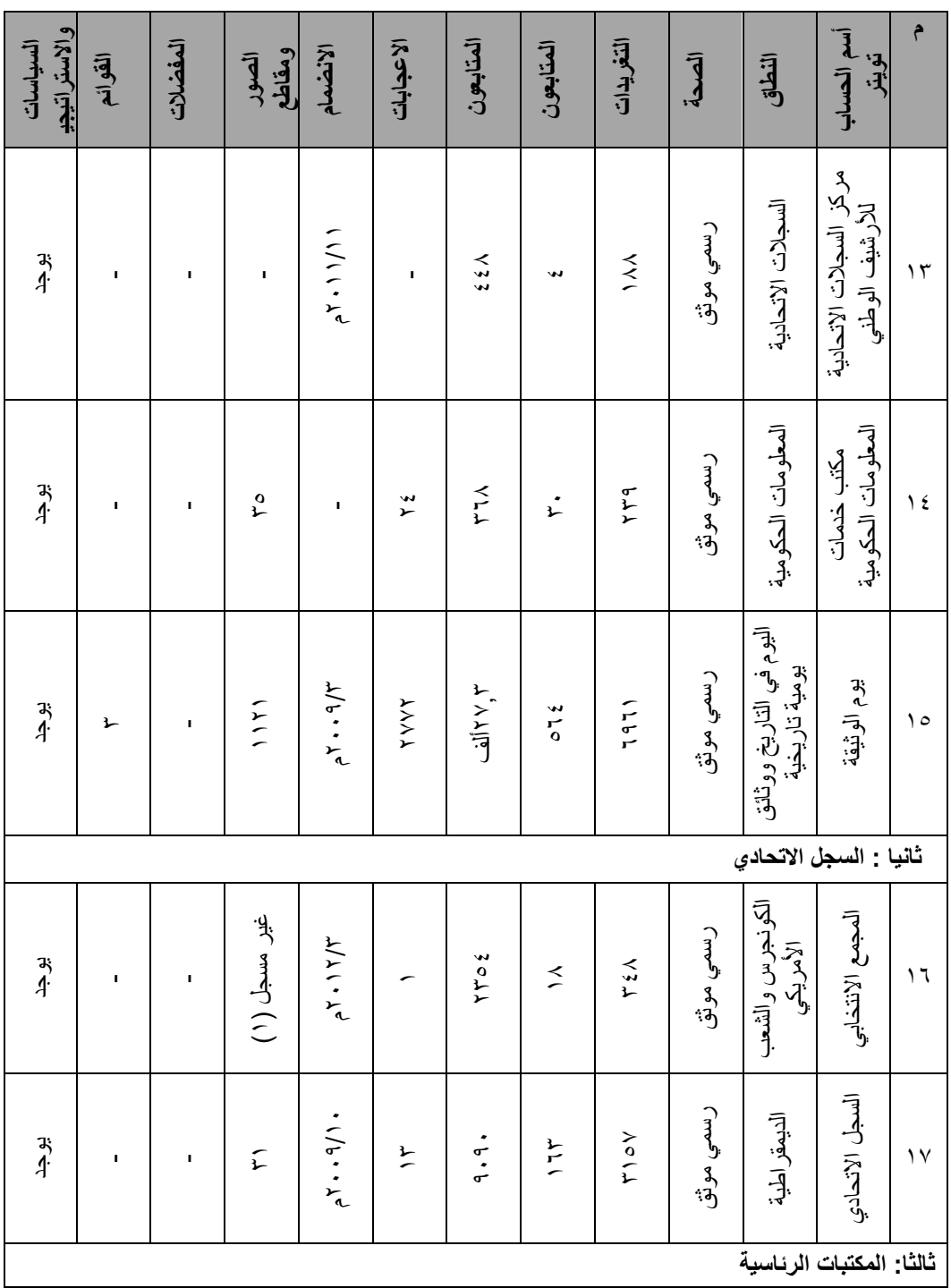

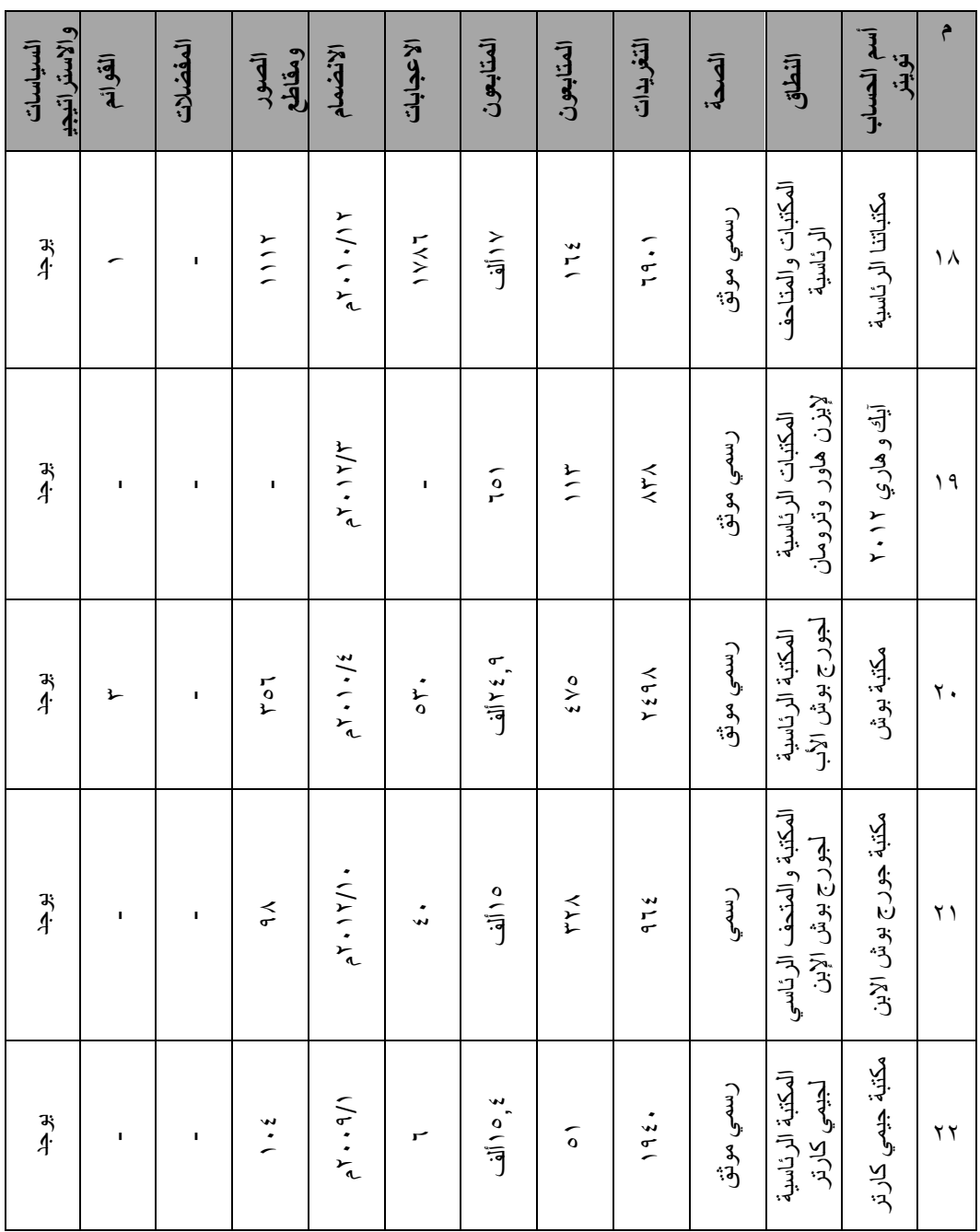

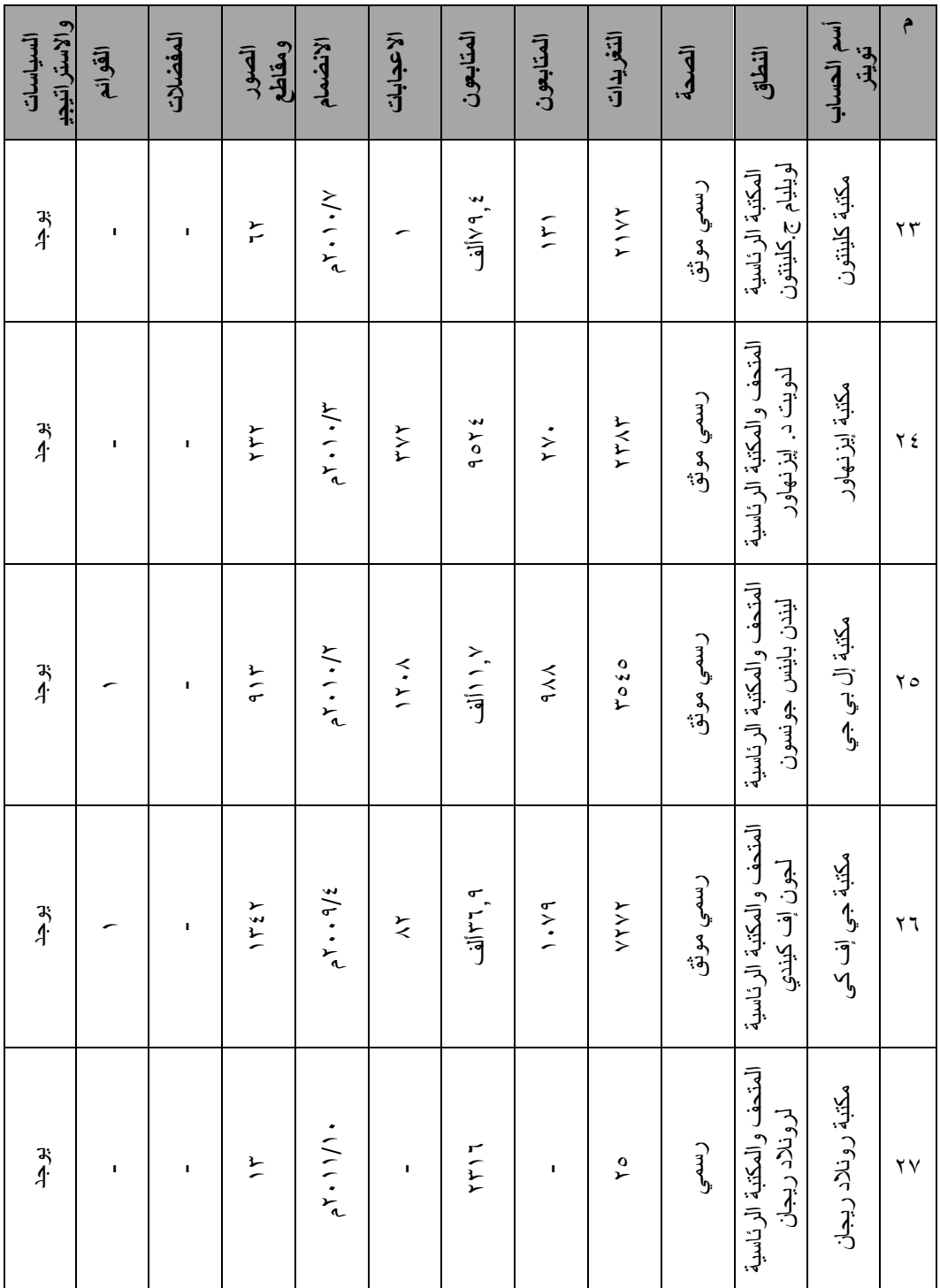

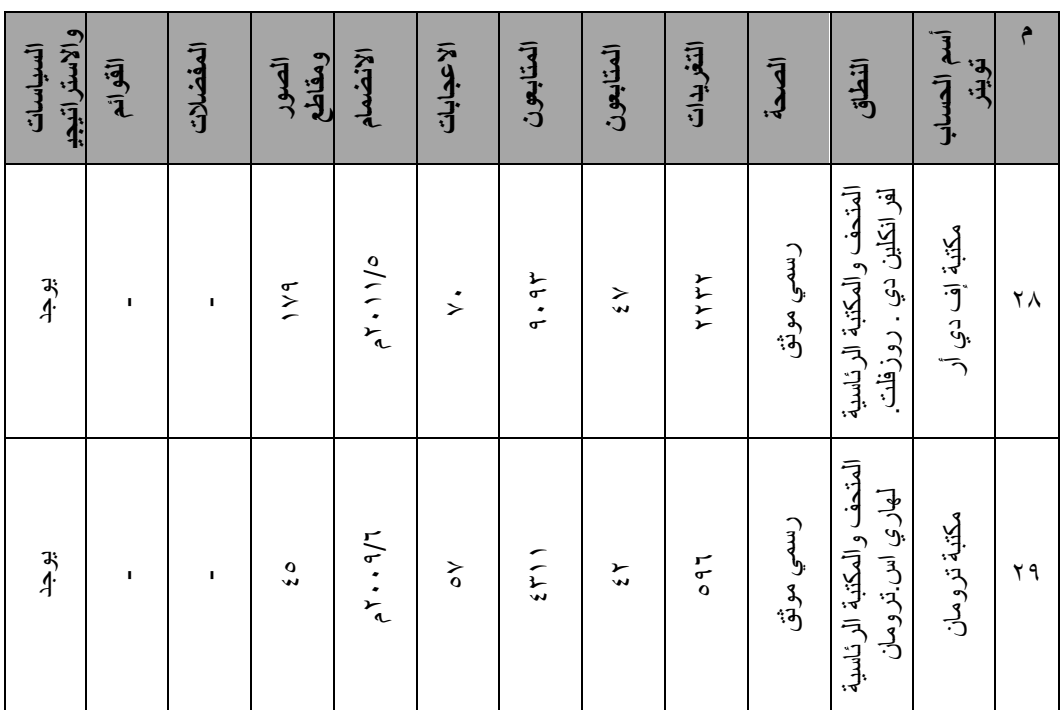

# التغريدات العامة للأرشيف الوطن*ي* الأمريكي الرسمية الموثقة

S National ArchivesU USNatArchives@

هذا هو عنوان حساب التغريدات العامة الموثقة الرسمية للأرشيف الوطني الأمريكي

تتضمن التغريدات العامة للأرشيف الوطني الأمريكي الرسمية الموثقة الأنشطة التي يقوم بها مثل: أسبوع أشعة الشمس ويوم الصندوق الآمن وبرامج مجانيّة تتضمن موسيقى وافلام وأنشطة أسرية ومحاضرات والتعرف على وثانق الأرشيف الوطني الأمريكي

كما تتناول المصادر الأولية بالأرشيف وفهارسه وأحداث رياضية تعود لعام ١٩٤١م والحملات الانتخابية لرؤساء الولايات المتحدة وانشطتهم وتعليق على بعض الوثائق والصور الفوتوغرافية التاريخية وتاريخ النظم الأمنية ومتحف الأرشيف ومواعيد عمله والهدايا والجوائز التي يقدمها الأرشيف وحسابات الأرشيُّف على انستجرام في عام ٢٠١٥م وتشمل التغريدات روابط لمواقع على الانترنت بها تفاصيل التغريدة

# من أمثلة التغريدات الرسمية الموثقة للأرشيف الوطن*ى* الأمريك*ى*:

- Learn how to get started in your #familyhistory research, December 2: http://1.usa.gov/1PS7JMs #genealogy

- The Eisenhower Presidential Library is closed today due to bad weather. @IkeLibrary
- Stop by the National Archives Museum today! New docs on display in the Public Vaults.
- The 1930 film "The Turkey Business" shows how "early explorers" hunted wild turkeys. http://1.usa.gov/1IaDRs0 http://1.usa.gov/1IaDRs0
- This is why Congress had to pass a law about #Thanksgiving: http://1.usa.gov/1OeGxpv

سياسة الأرشيف الوطن*ي* الأمريكي لاستخدام تويتر بصفة خاصة ا

عندما "يتبع" حساب الأرشيف الوطني الأمريكي (نارا)على تويتر حسابات تويتر أخرى، فإنه قد يمكن تفسيره بأنه تأييد لصاحب تلك الحسابات، وضعت هيئة الأركان السياسات والتخطيط هذه المبادئ التوجيهية بالتنسيق مع المجلس العام للأرشيف الوطني الأمريكي (نارا) لتجنب أي تضارب أخلاقي ٕ محتمل .

أولا: تتابع الحسابات الرسمية للأرشيف الوطني الأمريكي (نارا) على تويتر أنواع معينة من حسابات تويتر الأخّرى، تتضمن الحسابات التي أنشئت أو تدار بواسطة :

- الأرشيف الوطني الأمريكي (نارا) وتتضمن حسابات المكتبات الرباسية والمؤسسات
	- أر شيفي الو لإيات المتحدة
	- مؤسسات الأرشيف الوطني
		- مؤسسة سميثسو نيان
			- مكتبة الكونجرس
- المؤسسات الفيدرالية وحكومات الولايات والمقاطعات والمدن والهيئات الحكومية الدولية والمؤسسات الثقافية مثل: البيت الأبيض، وكالة حماية البيئة في الولايات المتحدة والمكتبة البر يطانية
- المؤسسات الثقافية غير ربحية مثل: المتاحف والمكتبات والأرشيفات والجمعيات التاريخية ومشارٌع هذه المنظمات.
- المنظمات المهنية غير الهادفة للربح التي ليست ذات طابع سياسي والتي ترتبط بمهمة أو خدمات أو برامج الأرشيف الوطني الأمريكي (نارا) ، مثل جمعية الأرشيف الأمريكية، ARMA"" الدولية أو جمعيات الأنساب
	- المدارس والجامعات التي ترتبط بمهمة الأرشيف الوطني الأمريكي (نارا)
- المتخصصين المحترفين في الأرشيف والموضوعات ذات الصلة بالأرشيف الوطني الأمريكي )نارا(

[<sup>1</sup>](http://www.archives.gov/social-media/policies/twitter-following-policy.html) <http://www.archives.gov/social-media/policies/twitter-following-policy.html> (تمت زيارة الموقع في تاريخ٥/١٢/٢٥/١٩، ٢م الساعة ١١,٠٥ ص)

[<sup>2</sup>](http://www.archives.gov/social-media/policies/twitter-following-policy.html) <http://www.archives.gov/social-media/policies/twitter-following-policy.html> (تمت زيارة الموقع في تاريخ} ٢/٢/(٢٠١٥م الساعة ١١,٠٥ ص)

حسابات موظفين الأرشيف الوطني الأمريكي (نارا) عندما تكون الحسابات جزء من الواجبات الوظيفية مثل : أرشيفي الولايات المتحدة ، بخلاف الحسابات الشخصية التي تعبر عن وجهة نظرهم الشخصية وهذه لا يتم متابعتها

ثانيا: لا تتابع الحسابات الرسمية للأرشيف الوطني الأمريكي (نارا) على تويتر أنواع معينة من حسابات تويتر الأخرى، تتضمن الحسابات التى أنشئت أو تدار بواسطة :

- الكيانات التجارية مثل: الشركات أو المواقع التجارية، المدونات، والمنشورات والدوريات
- الكيانات التجارية التي لديها علاقة عمل مع الأرشيف الوطني الأمريكي (نارا) مثل :المستشارين أو المقاولين
- المجموعات غير ربحية التي مهمتها لا علاقة لها بمهمة وخدمات وبرامج الأرشيف الوطني الأمريكي (نارا)
- أي جماعة أو فرد يشارك في النشاط السياسي، ويشمله قانون هاتش، يحدد قانون هاتش النشاط السياسي كنشاط موجه نحو نجاح أو فشل أي حزب سياسي، أو مرشح لمنصب سياسي حزبي، أو جماعة سياسية حزبية

ثالثا: الحسابات الرسمية على تويتر للأشخاص المسئولين مثل : أرشيفي الولايات المتحدة يجب الا يتبع **حسابات توٌتر التً أنشئت أو تدار بواسطة** 

- الكيانات التجارية مثل: الشركات أو المواقع التجارية، المدونات، والمنشورات والدوريات
- الكيانات التجارية التي لديها علاقة عمل مع الأرشيف الوطني الأمريكي (نارا) مثل :المستشارين أو المقاولين
- المجموعات غير ربحية التي مهمتها لا علاقة لها بمهمة وخدمات وبرامج الأرشيف الوطني الأمريكي (نارا)
- أي جماعة أو فرد يشارك في النشاط السياسي، ويشمله فانون هاتش، يحدد فانون هاتش النشاط السياسي كنشاط موجه نحو نجاح أو فشل أي حزب سياسي، أو مرشح لمنصب سياسي حزبي، أو جماعة سياسية حز بية

رابعا: الحسابات الرسمية للموظفين الرسميين مثل كبير موظف*ى* المعلومات لا يجب ان تتبع حسابات شخصية لأفراد أخرين ويجب إنشاء حسابات خاصة بهم بصفتهم الشخصية وليست الوظيفية ومتابعة ما **يريد** 

القيم الأساسية لوسائل التواصل الاجتماعي لإدارة السجلات والأرشيف الوطني الأمريكي ومنها تويتر : تتبنى إدارة السجلات والأرشيف الوطني الأمريكي مجموعة من القيم` لتغريداته و هي كتالي:-

- ا**لتعاون** : معا كفريق واحد وكشركاء مع الجمهور لإنجاز مهمتنا
- **- المٌادة:** فً الممدمة بٌن الوكاالت الحكومٌة والمإسسات الثمافٌة
- **- المبادرة:** وكالة من المادة الذٌن ٌتمٌزون باإلحساس العال،ً االبتكار، والمدرة على تحمل المسئو لبة
- **- التنوع**: جعل األرشٌؾ الوطنً وإدارة السجبلت األمرٌكٌة مكان عظٌم للعمل من خبلل احترام التنوع وجميع الأصوات

[<sup>1</sup>](http://www.archives.gov/social-media/strategies/) [http://www.archives.gov/social-media/strategies](http://www.archives.gov/social-media/strategies/)/صباحا ٔٔ.ٗ٘ الساعة ٕٓٔ٘/ٓٙ/ٓ7

- **خدمة المجتمع**: انطبللا من الحرص والتركٌز على خدمة المجتمع الحكومً وأمناء المحفوظات كمواطنين، وبعضها البعض
- الانفتاح: جعل الأرشيف الوطني وإدارة السجلات الأمريكية مؤسسة مفتوحة مع أصوات أصيلة

استراتيجية وسائل التواصل الاجتماعي لإدارة السجلات والأرشيف الوطني الأمريكي ومنها تويتر

وضعت إدارة السجلات والأرشيف الوطني الأمريكي استراتيجية' لتغريداته تتمثل في التالي :-تمكين الموظفين من استخدام أدوات وسائل الإعلام الاجتماعية على العمل بفعالية - تطوير كادر من قادة وسائل الاعلام الاجتماعية في الأرشيف الوطني وإدارة السجلات الأمريكية، الذين هم خبراء في الموضوع مع وسائل الاعلام الاجتماعية والدهاء - تنفيذ وتشجيع استخدام أدوات وسائل الإعلام الاجتماعية للتعاون تنفيذ وتشجيع استخدام أدوات وسائل الإعلام الاجتماعية للتواصل المهنى - تنفيذ وتشجيع استخدام أدوات وسائل الإعلام الاجتماعية لتبادل المعلومات وتحديث الحالة تخصيص المساحات والمنصات لإجراء محادثات مع المجتمع الحكومي المشاركة في الفضاءات على شبكة الإنترنت والمحادثات التي تيسر على مدير السجلات الاتحادية، وأصحاب المصلحة في رفع السرية عنها، والمواطنين وجماعات المصالح العامة مع التركيز على الوصول إلى السجبلت تطوير وإثبات أفضل الممارسات لإدارة سجلات وسائل الاعلام الاجتماعية تطبيق أفضل الممارسات لإدارة السجلات الإلكترونية في إدارة السجلات والأرشيف الوطني الأمر يكي - المشاركة في مساحات على الانترنت حيث الباحثين وأمناء المحفوظات المواطنين الحاليين والمحتملين، في الاستفادة من الوقت على الانترنت جعل الموارد والخدمات التي نقدمها أكثر للإيجاد وقابلية للمشاركة - البحث، والتشجيع، والاعتراف بأخصائب الأرشيف المواطن إتاحة فرص ومناهج للباحثين وأمناء المحفوظات المواطنين لمساعدتنا ولمساعدتهم بعضهم البعض - تشغيل فهرسنا في الفهارس الاجتماعية ودعوة الجمهور إلى المساهمة في المعلومات المتاحة على الانتر نت حول مقتنياتنا البحث، والتشجيع، والاعتراف بدعم من مؤسسة الأرشيف الوطنية يتميز تويتر أن المستفيد تتجمع لديه كل ما هو جديد ويغرد في حسابات الأرشيفات الوطنية على

تويتر عند تصفحه لحسابه الشخصـي على تويتر دون الحاجة إلى زيارة حساب كل أرشيف مثل مواقع الأر شبفات الوطنية على الانتر نت

تواصل الأرشيفات الوطنية فيما بينها تواصل بين الأرشيف الوطني والمستفيدين من خلال تسجيل الاعجاب والتعليق على كل تغريدة، مشاركة، تسجيل اعجاب بتغريدة، إعادة التغريد ،وتفاعل في كلا الاتجاهين المرسل والمستقبل الأرشيف الوطني والمستفيد ويتميز بذلك عن الموقع وبوابات الأرشيفات الو طنية

۱ المرجع السابق نفسه: تمت زيارة الموقع في تاريخ ( ۲۰۱۰/۰۷٫۰۷ الساعة ۰۰ ـ ۱۱ صباحا)

#### **الخاتمة**

وتشمل النتائج والتوصيات

## **أوال النتائج**

توصل الباحث بعد در اسة تغر بدات الأر شيفات الوطنية والمكتبات والمتاحف الر ئاسية على شبكة الانترنت والمقارنة بين الأرشيفات الوطنية العربية والأرشيف الوطني الامريكي والأرشيف الوطني البريطاني إلى ما يل<u>ي</u> -

تبني كل أرشيف وطني حساب واحد من التغريدات على تويتر منها رسمية موثقة وأغلبها غير موثقة باستثناء الأرشيف الوطنـي الأمريكـي له تغريدات عامة وأخرى فرعية متخصصة متعددة والبالـغ عددها ٕ0 حساب .

خلو أغلب تغريدات الأرشيفات الوطنية من معايير محددة وسياسة واضحة باستثناء الأرشيف الوطني الأمريكي له استراتيجية وسياسة واضحة ومنشورة للتغريدات

تفوق الأرشيف الوطني الأمريكي عن سائر الأرشيفات الوطنية محل الدراسة في عدد التغريدات ٦٠٫٦ ألف تغريدة وفي عدد المتابعين ٢٫٢ ألف متابع وتفوق الأرشيف الوطني البريطاني في تاريخ الانشاء عن سائر الارشيفات الوطنية محل الدراسة ٩/٧ ٢٠٠٢م

يجمع تويتر عدد الصور ومقاطع الفيديو معا ولا يحدد بالضبط عدد الصور في الحساب وعدد مقاطع الفيديو وفي بعض الحالات لا يذكر العدد وبالدخول على رابط الصور ومقاطع الفيديو يتم حصر عدد الصور والفيديو

التطور في عدد التغريدات والمتابِعون والمتابَعون والاعجابات والمفضلات والقوائم- لحظة بعد لحظة وساعة بعد ساعة ويوم بعد بوم - ٌبعد مؤشرا لتطور حساب الأرشيف الوطني على تويتر، وهذه المعلومات تفيد المستفيد في الحكم وتقييم تغريدات الأرشيف الوطني وهل تستحق المتابعة أم لا؟

لا يتوافر لدى تويتر خاصية البحث عن تغريدة ما داخل حساب الأرشيف الوطني بالتاريخ أو الموضوع.

### **ثانٌا : التوصٌات**

وتتضمن توصيات الدراسة مجموعة من المعايير المقترحة لتغريدات الأرشيفات الوطنية عبر تويتر على شبكة الانترنت كما يلي:

- يفضل أن يكون للأرشيف الوطني أكثر من حساب على تويتر بحيث يكون هناك حساب للتغريدات العامة وأخرى متخصصة مثل : الأرشيف الوطني وإدارة السجلات الأمريكية
	- يفضل أن يقوم توتير بحصر عدد الصور الفوتوغرافية وعدد مقاطع الفيديو لكل حساب على حده
- دعم التعاون بين توتير وموقع الأرشيف الوطني على شبكة الانترنت من خلال الروابط لكل منهما على الأخر أي يسجل على توتير موقع الأرشيف الوطني ويسجل على موقع الأرشيف الوطني رابطا لحسابه على تويتر .
- دعم مقتنيات الأرشيف الوطني بالتغريدات والتعريف بالمجموعات الجديدة أو التي اتيحت عبر فاعات الاطلاع أو الموقع الإلكتروني للأرشيف الوطني.

- الصياغة اللغوية السليمة والصحيحة لكل تغريدة وخلوها من الأخطاء اللغوية.
- انشاء تغريدة ثابتة عن وثيقة اليوم أو الأسبوع أو الشهر تعرض بصفة مستمرة لوثيقة جديدة يوميا أو أسبوعيا أو شهريا مع الحفاظ على ثروة الأرشيف الوطني من الوثائق وليس من الضروري نشر صورة الوثيقة إلكترونيا وانما معلومات عنها أو صورة رقمية محمية.
- التعريف بإصدار ات الأرشيف الوطني بصفة عامة والكتب في مجال الوثائق والأرشيف بصفة خاصة عن أي دار نشر من خلال التغريدات وعمل عروض لمها.
- إنشاء حساب باسم مدير الأرشيف الوطني على تويتر مع مراعاة ضوابط استخدامه في الأمور الرسمية المتعلقة بالأرشيف الوطنى وكذلك متابعته للحسابات الأخرى المتخصصة والمتعلقة بالأرشيف الوطني ولا تكون حسابات مؤسسات تهدف إلى الربح.
	- توفير خاصية البحث عن تغريدة ما بالتاريخ أو الموضوع داخل تغريدات الأرشيف الوطني.
- يجب أن يتضمن الموقع الإلكتروني أو البوابة للأرشيف الوطني رابطا للتغريدات الخاصة به؛ ضمانا لرسيمتها وصحتها وفي حالة تعطل الموقع يجب تشغيل صفحة على الأقل من الموقع أو البوابة بها رابط إلى التغريدات الّخاصة به حيث حساب دارة الملك عبدالعزيز وهو حساب موثق ليس له رابط على موقع دارة الملك عبدالعزيز .
- الصور الفوتوغرافية يجب تنظيمها في البومات واعطاء كل صورة وصف لها ورأس موضوع وفق خطة تصنيف معتمدة من الأرشيف الوطني وتحديد عدد الصور التي يحتوي عليها كل ألبوم.
- وجود مكان مخصص لمقاطع الفيديو وتنظيمها في مجموعات واعطاء كل ملف فيديو وصف مختصر له ورأس موضوع وفقا لخطة التصنيف معتمدة من الأرشيف الوطني وعنونة كل ملف فيديو .
- المتابعات للأرشيف الوطني يجب ان تكون لمؤسسات وثائقية وارشيفية مثل: الدوريات المحلية والعالمية المتخصصة وأقسام أكاديمية متخصصة وغير ذلك من مجالات الوثائق وأرشيفات وطنية في دول أخرى ومؤسسات ارشيفية ووثائقية محلية وأجنبية.
- تقديم التهاني في المناسبات الوطنية والدينية وغيرها من المناسبات وتقديم صور ووثائق تتعلق بالمناسبة حال وجودها.
- الاعلان عن الدورات التدريبية والمؤتمرات وورش العمل والوظائف الخالية وعمل روابط على الموقع بالتفاصيل.
- عرض صور للوثائق التي يحتفظ بها الأرشيف الوطني ويفضل أن تكون من أشهرها وأهمها أي نماذج من الكنوز التي يحتوي عليها الأرشيف الوطني.
	- انشاء تغريدات باللغة الإنجليزية بجانب اللغة العربية.
- في حالة وجود تغريدات غير شرعية للأرشيف الوطني وتحمل اسمه صراحة يجب إبلاغ إدارة تويتر ؛ لاتخاذ الازم تجاه تلك التغريدات.
- تبني سياسات واستراتيجيات وقيع واضحة ومحددة ومنشورة على حساب تويتر للأرشيف الوطني يلتزم بها المستفيدين من الأرشيف الوطني الذين لديهم حسابات على تويتر عند استخدامهم متابعة الأرشيف الوطني وإضافة التعليقات.

- تطبيق التعليمات والسياسات والشروط الخاصة بإدارة تويتر وعدم مخالفتها حتى لا يتعرض حساب تويتر للتعطيل، خاصة وهي خدمة مجانية تقدمها إدارة تويتر لجميع الحسابات غير الموثقة.
- تحديد تاريخ إنشاء الحساب على تويتر باليوم والشهر والسنة وليس تاريخ المؤسسة التابع لها حساب تويتر .
	- إضافة المناسبات في التغريدات وتصنيفها إلى نوعين ربُيسين مناسبات سابقة ومناسبات قادمة.

## **لائمة المراجعة :**

١- هل بوجد للأر شبفات الوطنية تغر بدات على شبكة الانترنت؟ إذا كانت االجابة نعم ٢ - متى أنشئت هذه التغريدات للأرشيف الوطني على شبكة الانترنت؟ ٣- كم عدد التغريدات والمتابَعون والمتابِعون والمفضلات لكل أرشيف وطني عبر حسابه على تو يتر ؟ ٤- هل يوجد حساب واحد على تويتر لكل أرشيف وطني أم عدة حسابات؟ ٥- ما هو محتوى تلك التغريدات؟ -ٙ ما هً مواصفات مدٌر تلن التؽرٌدات؟ -7 هل ٌوجد اهتمام من لبل األرشٌفات الوطنٌة للتؽرٌد على شبكة االنترنت؟ -0 هل ٌوجد محتوى آخر ٌجب تؽرٌده بخبلؾ التؽرٌدات المنشورة؟ 9 - هل تبنت الأرشيفات الوطنية معايير محددة لتلك التغريدات أم كل أرشيف وطني له رؤيته المستملة؟ • ١-ما هي اوجه التشابه والاختلاف بين تغريدات الأرشيفات الوطنية العربية والأرشيفات الوطنية األجنبٌة؟ ١١-ما هي الخدمات التي تقدمها الأرشيفات الوطنية عبر تغريداتها؟ ١٢-ما هي الخدمات التي ينبغي تقديمها للمستفيدين من الأرشيفات الوطنية من خلال التغريدات؟ ١٣-ما هي المميزات التي تعود على الأرشيفات الوطنية نتيجة تغريداتها على شبكة الانترنت؟ ٤ ١-كيف بمكن توظيف التغريدات لخدمة الأرشيفات الوطنية والمستفيدين في آن واحد؟ 1۰۔ هل يوجد تغريدات رسمية للأرشيفات الوطنية وأخرى غير رسمية وكيف نفرق بينهما؟ -ٔٙ هل ٌوجد تطوٌر وتحدٌث مستمر لمحتوى التؽرٌدات؟ -ٔ7ما هو تارٌخ انشاء أول تؽرٌده وعبللته بتارٌخ بتوٌتر؟ ١٨-ما هي قنوات اتصال المستفيد مع الأرشيف الوطني من خلال تغريداته؟ 19 - هل يوجد دور للمستفيدين في تطوير محتوى التغريدات للأرشيفات الوطنية؟ -ٕٓ هل ٌوجد معلومات متاحة حول التؽرٌدات وطبٌعتها؟ ٢١-ما هو عدد الصور ومقاطع الفيديو وفئاتها المتاحة عبر التغريدات؟ ٢٢-ما هي العلاقة بين موقع الأرشيف الوطني وتغريداته عبر شبكة الانترنت؟